# **Лабораторна робота №2**

# **Класи, об'єкти. Масиви. Модифікатори доступу**

## **Завдання**

- 1. Створити проєкт, що складається з двох класів: основного (Main) та класу для представлення об'єкта відповідно специфікації, що наведена нижче. Кожний клас повинен бути розміщений в окремому пакеті. У створеному класі визначити приватні поля для зберігання указаних даних, конструктори для створення об'єктів та відкриті методи setValue(), getValue(), toString() для доступу до полів об'єкта.
- 2. В основному класі програми визначити методи, що створюють масив об'єктів. Задати критерії вибору даних та вивести ці дані на консоль. Для кожного критерію створити окремий метод.
- 3. Виконати програму, та пересвідчитись, що дані зберігаються та коректно виводяться на екран відповідно до вказаних критеріїв.
- 4. Розділити основний клас на декілька класів: клас-фабрику, що має статичний метод для створення об'єктів; клас-сервіс, що виконує запити; клас-контролер, який взаємодіє з користувачем; клас-вид, що візуалізує результати запитів.
- 5. Виконати змінену програму та пересвідчитись, що вона працює коректно.

## **Варіанти завдань**

## **Варіант 1**

**Student**: id, Повне Ім'я, Дата народження, Факультет, Група

*Вивести:*

- 1. Список студентів заданого факультету;
- 2. Список студентів, які народились після заданого року;
- 3. Список навчальної групи.

### **Варіант 2**

**Customer**: id, Повне Ім'я, Номер кредитної картки, Баланс рахунку (кількість грошей)

*Вивести:*

- 1. Список покупців, чиє ім'я починається з указаних літер;
- 2. Список покупців, у яких номер кредитної картки знаходиться в заданому інтервалі;
- 3. Список покупців, які мають заборгованість (від'ємний баланс на карті)

## **Варіант 3**

**Patient**: id, Повне Ім'я, Адреса, Телефон, Номер медичної карти, Діагноз.

*Вивести:*

- 1. Список пацієнтів, які мають вказаний діагноз;
- 2. Список пацієнтів, номер медичної карти у яких знаходиться в заданому інтервалі;
- 3. Кількість та список пацієнтів, номер телефона яких починається з вказаної цифри

#### **Варіант 4**

**Abiturient**: id, Повне Ім'я, Адреса, Телефон, Середній бал.

#### *Вивести:*

- 1. Список абітурієнтів із вказаним іменем;
- 2. Список абітурієнтів, середній бал у яких вище заданого;
- 3. Задане число n абітурієнтів, що мають найвищий середній бал.

## **Варіант 5**

**Book**: id, Назва, Автор, Видавництво, Кількість сторінок.

#### *Вивести:*

- 1. Список книг заданого автора;
- 2. Список книг, що видані заданим видавництвом;
- 3. Список книг, що мають кількість сторінок не менше вказаної.

## **Варіант 6**

**House**: id, Площа, Поверх, Кількість кімнат.

#### *Вивести:*

- 1. Список квартир, які мають задане число кімнат;
- 2. Список квартир, які розташовані на поверсі, що знаходиться в заданому проміжку;
- 3. Список квартир, які мають площу, що не менше заданої.

### **Варіант 7**

**Phone**: id, Повне Ім'я, Номер рахунку, Час міських розмов, Час міжміських розмов.

*Вивести:*

- 1. Відомості про абонентів, у яких час міських розмов перевищує заданий;
- 2. Відомості про абонентів, які користувались міжміським зв'язком;
- 3. Відомості про абонентів чий номер рахунку знаходиться у вказаному діапазоні.

## **Варіант 8**

**Car**: id, Модель, Рік випуску, Ціна, Реєстраційний номер.

*Вивести:*

- 1. Список автомобілів заданої моделі;
- 2. Список які експлуатуються більше n років;
- 3. Список автомобілів заданого року випуску, ціна яких більше вказаної.

### **Варіант 9**

**Product**: id, Найменування, Ціна, Термін зберігання.

#### *Вивести:*

- 1. Список товарів для заданого найменування;
- 2. Список товарів для заданого найменування, ціна яких не перевищує задану;
- 3. Список товарів, термін зберігання яких більше заданого.

### **Варіант 10**

**Train**: id, Пункт призначення, Номер поїзда, Час відправлення, Число місць.

*Вивести:*

- 1. Список поїздів, які прямують до заданого пункту призначення;
- 2. Список поїздів, які відправляються після заданої години;
- 3. Список поїздів, які прямують до заданого пункту призначення та кількість місць у яких не менше n.

## **Класи в Java**

Класи Java можуть мати методи, і атрибути.

- Методи визначають поведінку об'єктів, що належать до цього класу.
- Змінні, або атрибути це характеристики класу, що містять його дані

У Java прийнято, що атрибути класу, які можуть змінюватись, оголошуються з модифікатором доступу **private**, що не дозволяє їхнє використання «в обхід» спеціальних методів класу «геттерів» та «сеттерів». Своєю чергою, такі методи оголошуються з модифікатором **public**, що дозволить їхнє використання з методів інших класів.

Одним з методів класу, що використовується досить часто, є метод **equals()**. Цей метод дозволяє перевіряти об'єкти на рівність.

Слід зауважити, що проста перевірка об'єктів на рівність за допомогою операції == дає можливість перевірити лише той факт, що ми маємо справу з посиланнями на один і той самий об'єкт.

#### **Приклад 1.** *Описання класу (у файлі Cat.java)*

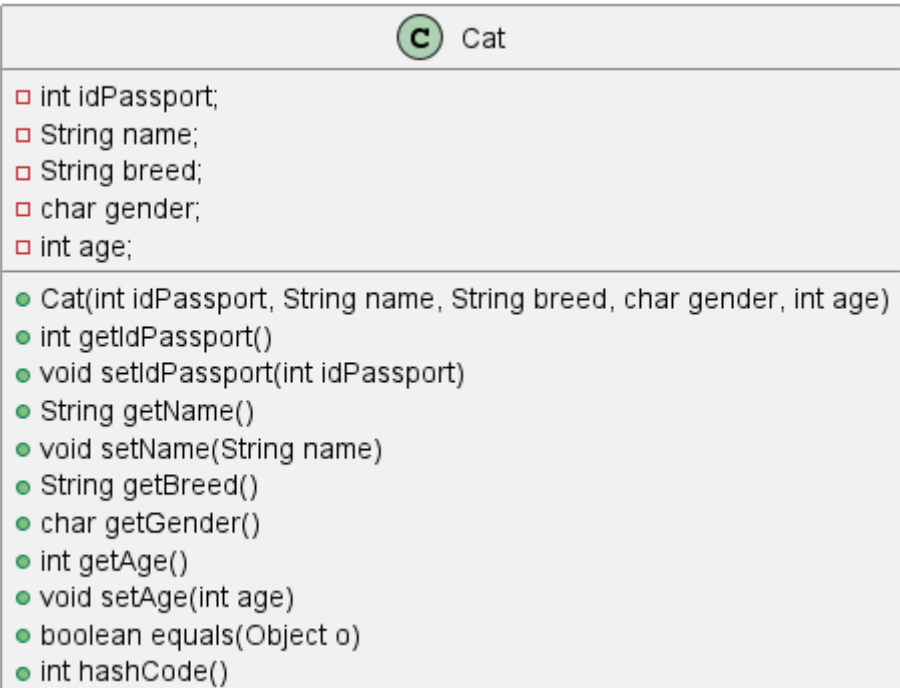

*Зверніть увагу, що сеттери визначені не для усіх полів!*

```
package lab2.cats;
import java.util.Objects;
public class Cat {
      private int idPassport;
      private String name;
      private String breed;
      private char gender;
      private int age;
      public Cat(int idPassport, String name, String breed, char gender, int age) {
          this.idPassport = idPassport;
        this.name = name;
          this.breed = breed;
          this.gender = gender;
        this.age = age;
      }
      public int getIdPassport() {
          return idPassport;
      }
      public void setIdPassport(int idPassport) {
          this.idPassport = idPassport;
      }
```

```
  public String getName() {
          return name;
      }
      public void setName(String name) {
          this.name = name;
      }
      public String getBreed() {
          return breed;
      }
      public char getGender() {
          return gender;
      }
      public int getAge() {
          return age;
      }
      public void setAge(int age) {
        this.age = age;
      }
      @Override
      public String toString() {
          return "Cat{" +
                    "idPassport=" + idPassport +
                    ", name='" + name + '\'' +
                  ", breed='" + breed + '\'' +
                    ", gender=" + gender +
                 ", \text{ age} = " + \text{ age} + '}'  }
      @Override
      public boolean equals(Object o) {
          if (this == o) return true;
        if (o == null || getClass() != o.getClass() return false;
        Cat cat = (Cat) o;
          return idPassport == cat.idPassport &&
                   gender == cat.gender &&
                 age == cat.age \delta\delta  Objects.equals(name, cat.name) &&
                   Objects.equals(breed, cat.breed);
      }
      @Override
      public int hashCode() {
          return Objects.hash(idPassport, name, breed, gender, age);
      }
}
```
#### *Використання масивів*

Типи масиву використовуються для визначення масивів – упорядкованих наборів однотипних змінних. Ви можете визначити масив над будь-яким наявним у мові типом, включаючи типи, визначені користувачем. Крім того, можна користатися масивами масивів чи багатовимірними масивами. Коротко говорячи, якщо ми можемо створити змінну деякого типу, виходить, ми можемо створити й масив змінних цього типу. Разом з тим створення масивів у мові Java може показатися вам незвичним, тому що воно вимагає застосування оператора **new**.

#### **Приклад 2.** *Описання масивів і виділення пам'яті для масивів*

```
int[] myIntArray; // описання масиву цілих чисел
myIntArray = new int[8]; // створення масиву з 8 цілих чисел
MyType<sup>[]</sup> myObjectArray; // описання масиву об<sup>о</sup>ектів типу MyType
myObjectArray = new MyType[5]; // створення масиву з 5 елементів типу MyType
```
Оператор **new** дає команду оболонці часу виконання виділити необхідну кількість пам'яті під масив. Як видно з цього прикладу, не треба повідомляти розмір масиву тоді ж, коли ви створюєте змінну-масив. Після того, як ви створили масив оператором **new**, доступ до цього масиву здійснюється точно так само, як у мовах С чи Pascal.

#### **Приклад 3.** *Присвоювання значень елементам масивів*

```
myIntArray[0] = 0;myIntArray[1] = 1;myIntArray[2] = 2;myObjectArray[0] = new MyType();myObjectArray[1] = new MyType();
myObjectArray[2] = new MyType();
myObjectArray[0].setValue(0);
myObjectArray[1].setValue(1);
myObjectArray[2].setValue(2);
```
Масиви в мові Java мають три важливих переваги перед масивами в інших мовах. Поперше, програмісту не треба вказувати розмір масиву при його оголошенні. По-друге, будьякий масив у мові Java є змінною - а це значить, що його можна передати як параметр методу і використовувати як значення, що повертається методом. І по-третє, завжди легко довідатися, який розмір даного масиву. Наприклад, так визначається розмір масиву, що був оголошений вище.

#### **Приклад 4.** *Отримання довжини масиву*

```
int len = myIntArray.length;
System.out.println("Length of myIntArray=" + len);
```
Багатовимірні масиви у мові Java визначаються, як "масиви, елементами яких є масиви".

Тобто двовимірний масив – це масив, елементами якого є лінійні масиви. Наприклад, так відбувається робота з двовимірним масивом

**Приклад 5.** *Описання та робота з двовимірним масивом*

```
double[][] m;
m = new double[3][4]; // масив з трьох рядків, у кожному по 4 елементи
m[1][3] = 5.4; // присвоювання значення елементу, що знаходиться у першому рядку під
номером 3
double[][] z;
z = new double[3][; // массив з трьох рядків
z[0] = new double[1]; // у першому рядку \Box один елемент
z[1] = new double[2]; // у другому рядку \Box два
z[2] = new double[3]; // у третьому \Box три
z[2][2] = 1.5; // припустиме присвоювання
z[0][1] = 5.3; // ПОМИЛКА! У першому рядку є лише один елемент і з індексом 0
```
**Приклад 6.** *Опис головного класу програми, що використовує клас* **Cat.java –** *у файлі* **Main.java**

```
package lab2.demo;
import lab2.cats.Cat;
public class Main {
      public static void main(String[] args) {
         new Main().run();
      }
      private void run() {
        Cat[] cats = fillCatsArray();  System.out.println("---------------------");
          printCats(cats);
          System.out.println("---------------------");
          printDvorCats(cats);
      }
      private void printDvorCats(Cat[] cats) {
          for (Cat cat : cats) {
              if (cat.getBreed().equals("Dvor")) {
                   System.out.println(cat);
  }
          }
      }
      private void printCats(Cat[] cats) {
          for (Cat cat : cats) {
              System.out.println(cat);
```

```
  }
     }
     private Cat[] fillCatsArray() {
         return new Cat[]{
                 new Cat(1, "Murka", "Sphinx", 'f', 1),
  new Cat(2, "Matroskin", "Dvor", 'm', 3),
  new Cat(3, "Felix", "Sibir", 'm', 2),
                 new Cat(4, "Tom", "Dvor", 'm', 2)
         };
     }
}
```